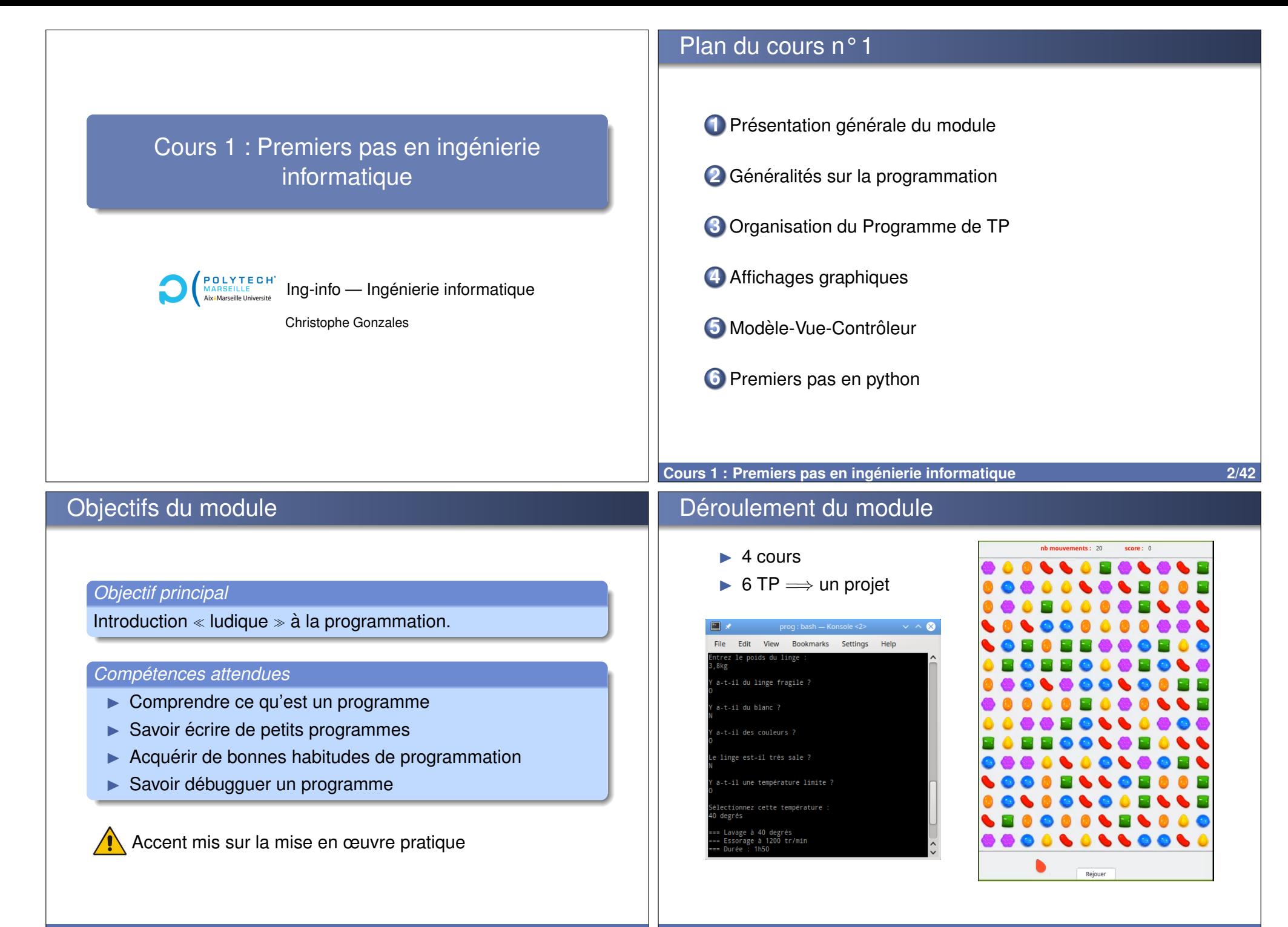

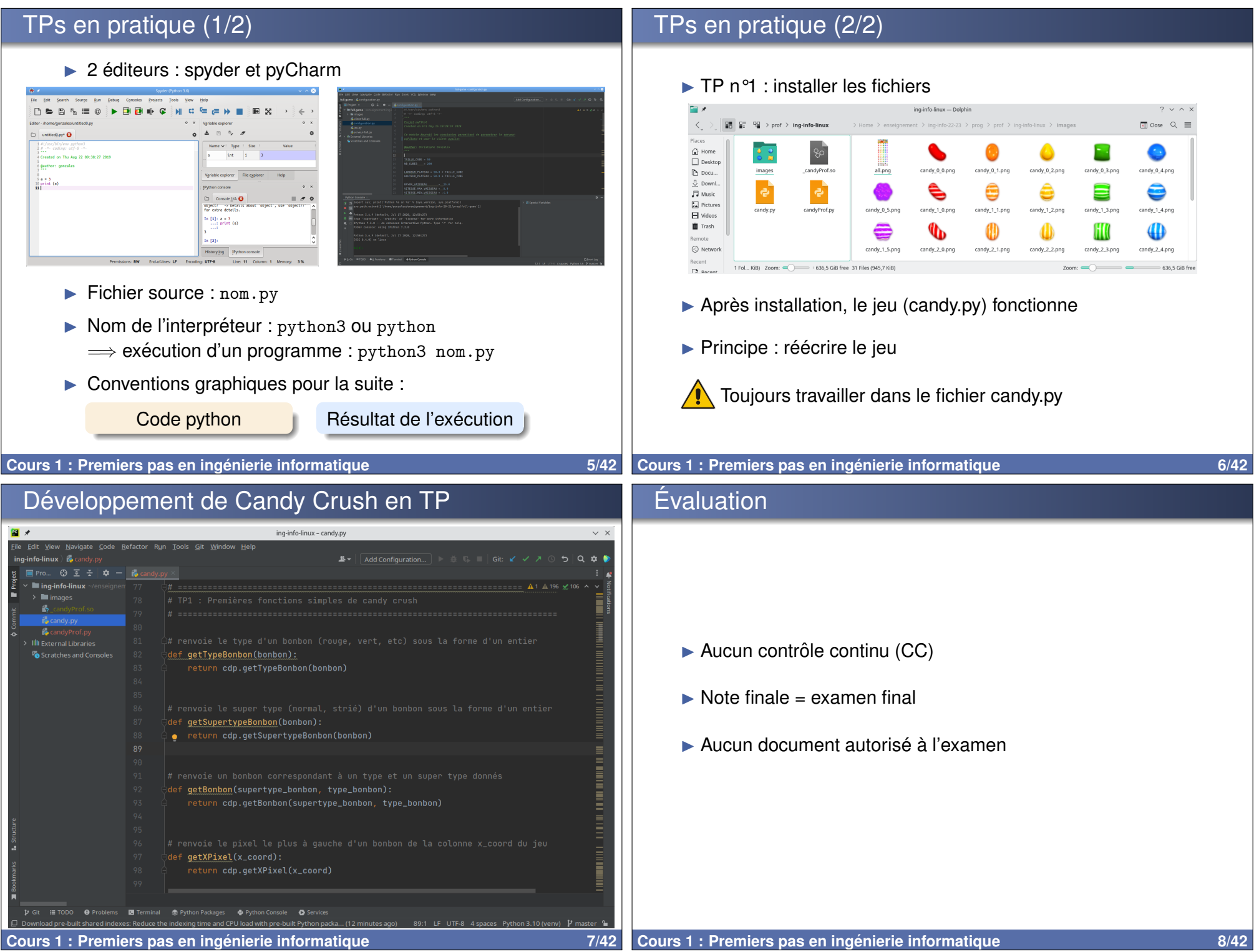

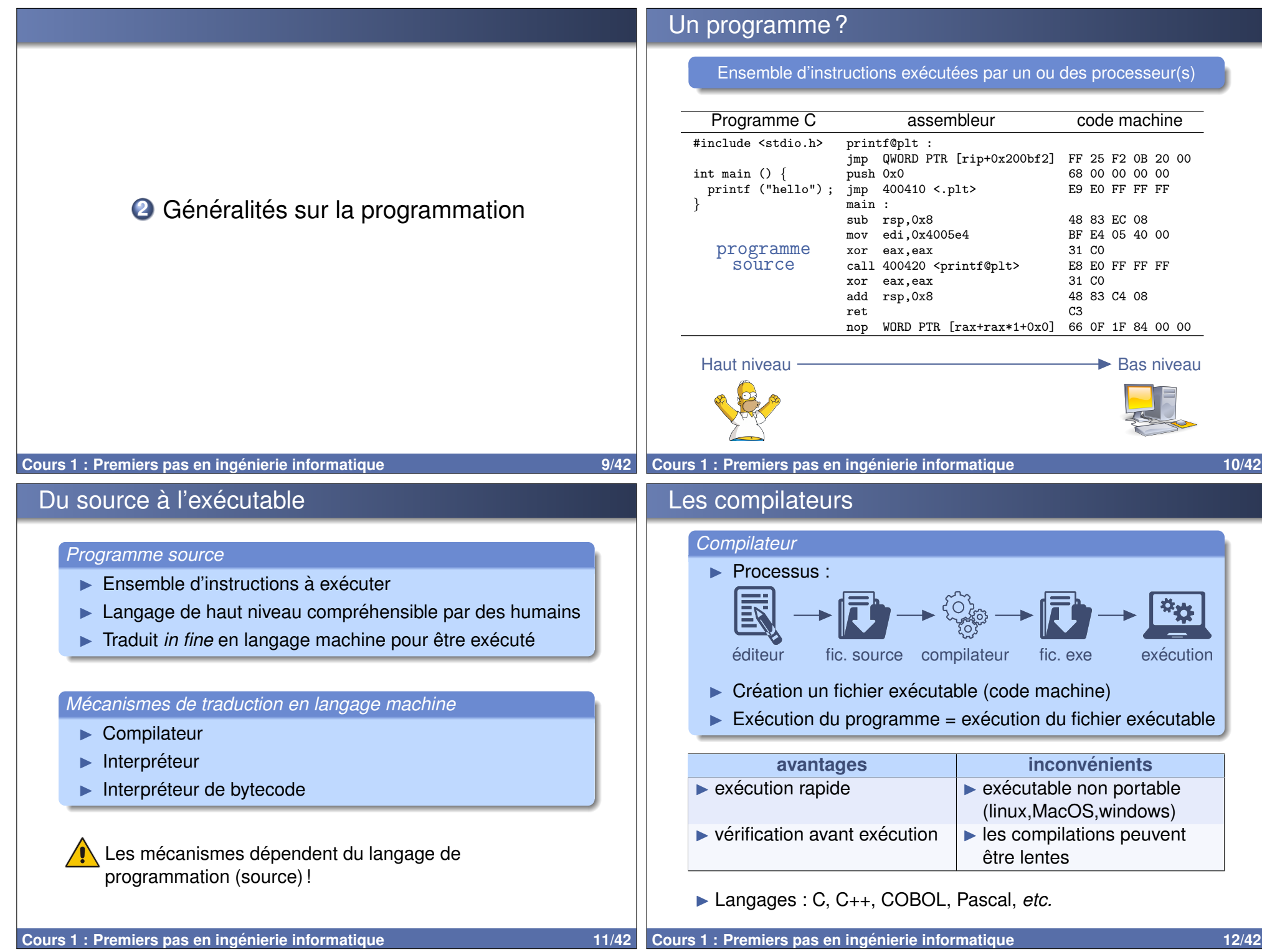

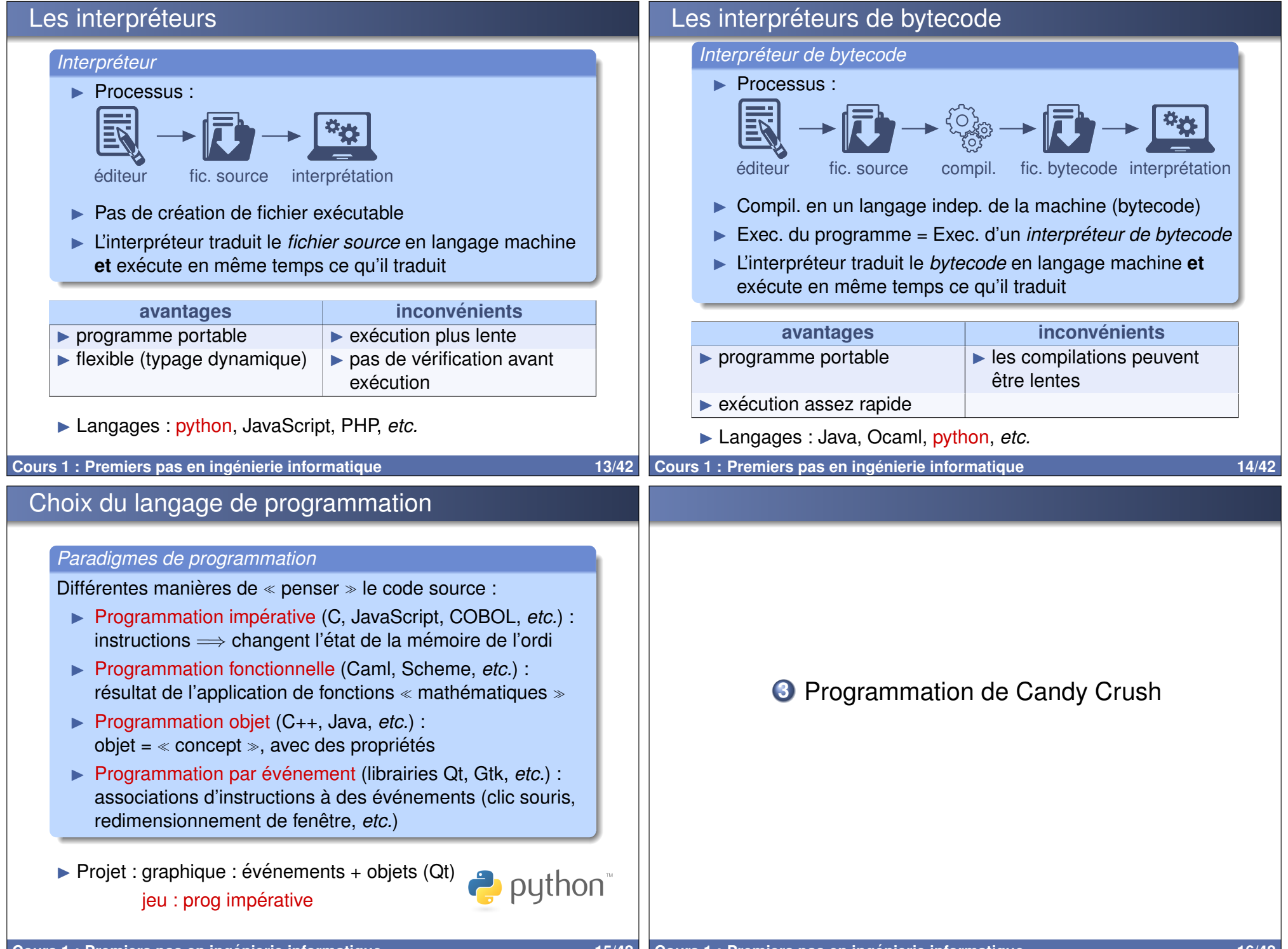

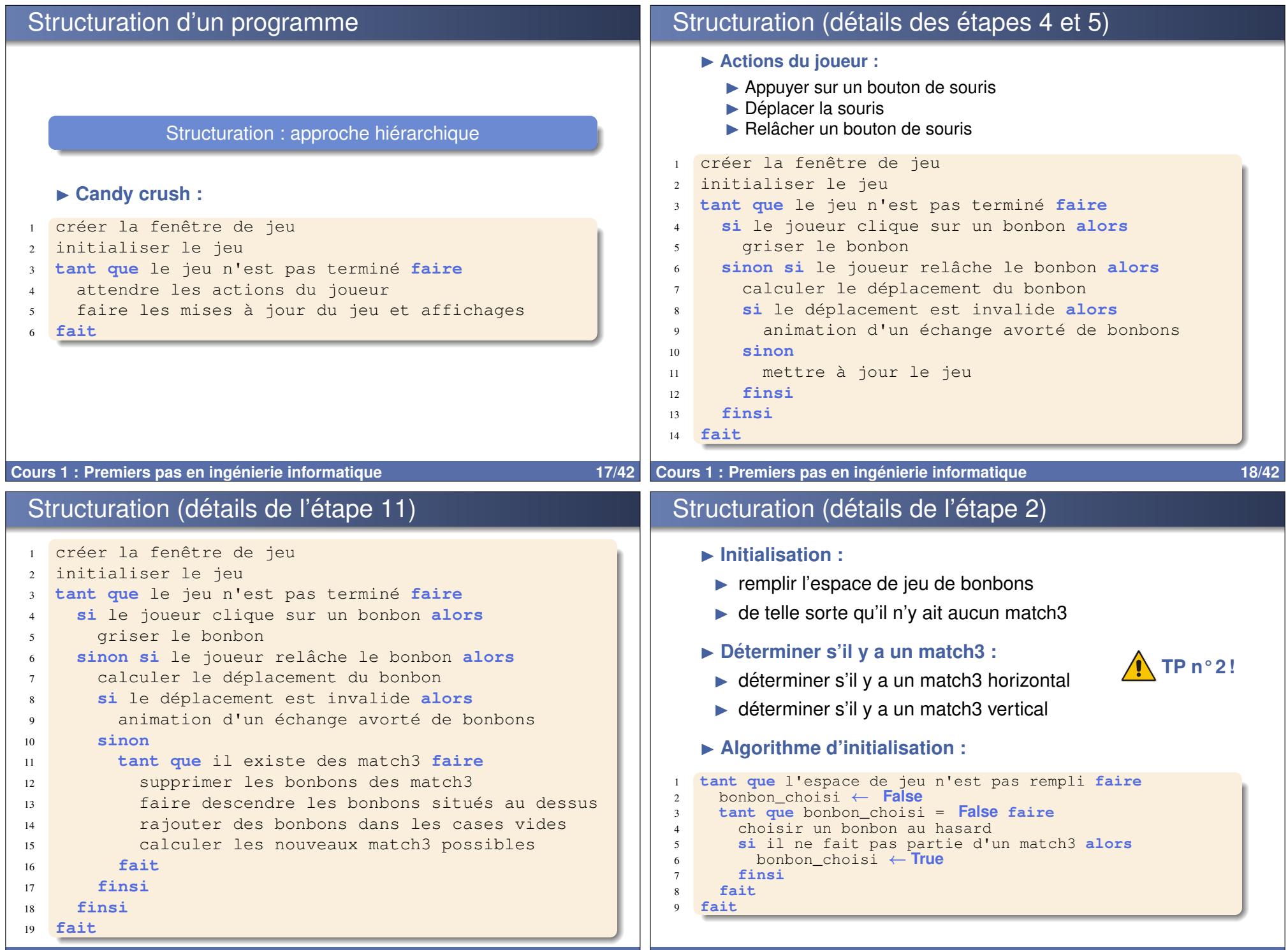

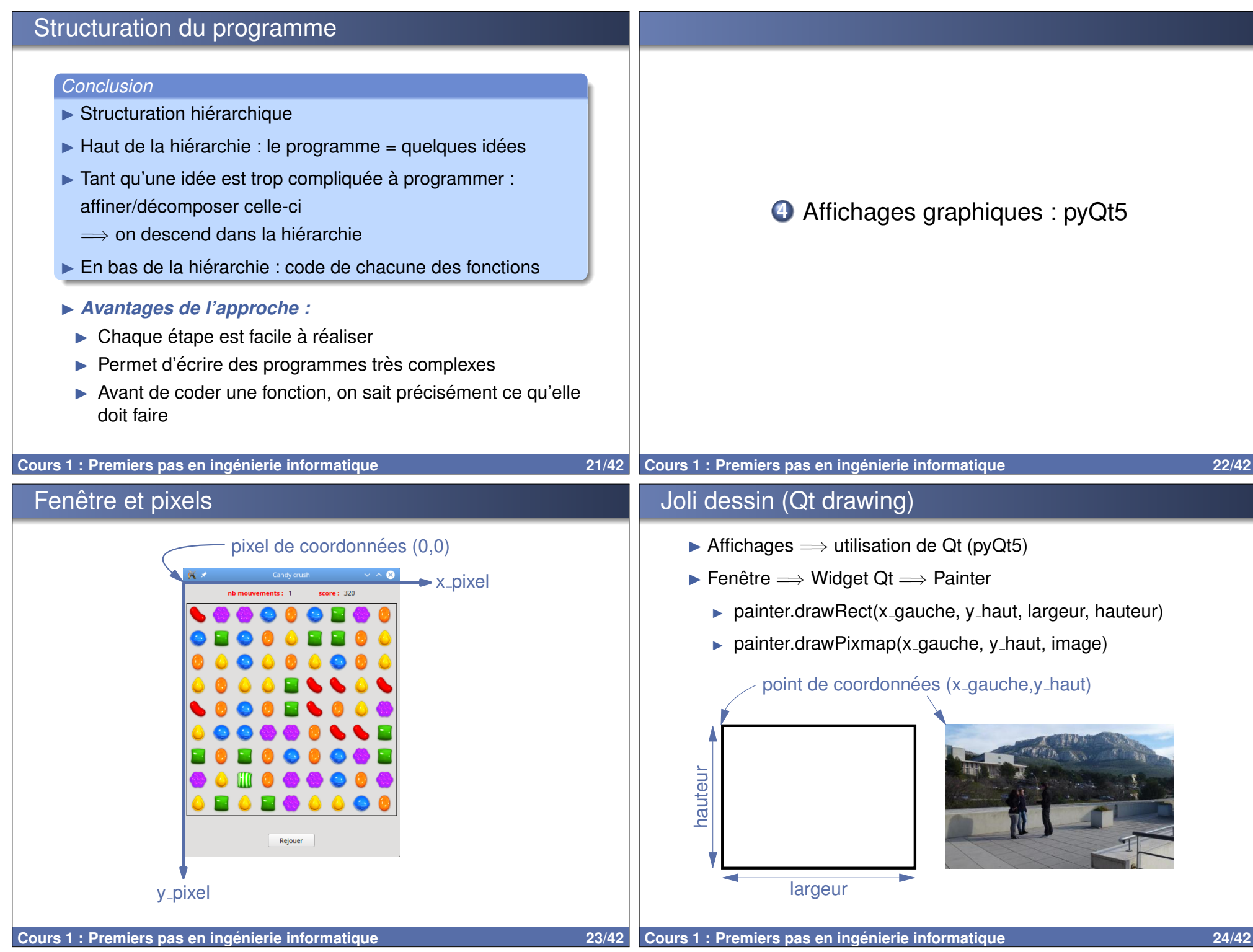

![](_page_6_Figure_0.jpeg)

![](_page_7_Figure_0.jpeg)

![](_page_8_Picture_290.jpeg)

![](_page_9_Picture_618.jpeg)

![](_page_10_Figure_0.jpeg)